# Méthodes à noyau

Introduction à l'apprentissage automatique - GIF-4101 / GIF-7005 Professeur : Christian Gagné

Semaine 6

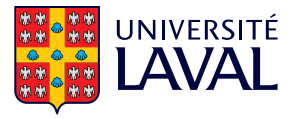

# <span id="page-1-0"></span>[6.1 Retour sur les discriminants](#page-1-0) linéaires

 $\bullet$  Équation d'un discriminant linéaire

$$
h_i(\mathbf{x}|\mathbf{w}_i,\mathbf{w}_{i,0})=\sum_{j=1}^D w_{i,j}x_j+w_{i,0}
$$

- Modèle à deux classes
	- Une seule équation  $h(x|w,w_0)$
	- x appartient à  $C_1$  si  $h(x) \geq 0$
	- Autrement (lorsque  $h(x) < 0$ ) x appartient à  $C_2$
	- Poids w détermine l'orientation de l'hyperplan séparateur
	- Biais  $w_0$  détermine la position de l'hyperplan séparateur dans l'espace d'entrée

# Géométrie des discriminants linéaires

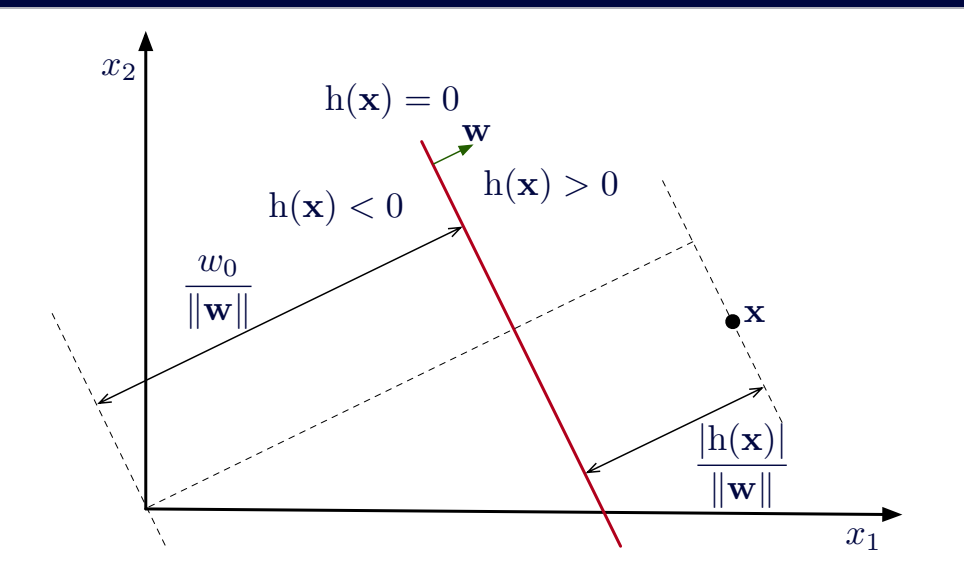

• Critère du Perceptron

$$
E_{percp}(\mathbf{w}, w_0 | \mathcal{X}) = -\sum_{\mathbf{x}^t \in \mathcal{Y}} r^t h(\mathbf{x}^t | \mathbf{w}, w_0)
$$
  

$$
\mathcal{Y} = {\mathbf{x}^t \in \mathcal{X} | r^t h(\mathbf{x}^t | \mathbf{w}, w_0) < 0}
$$

- Faible lien entre l'erreur et la nature des erreurs
	- Classifieur risque de diverger sur données non linéairement séparables

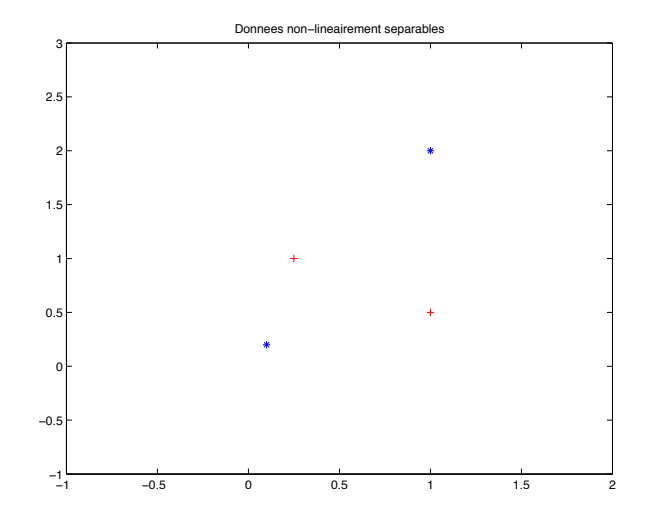

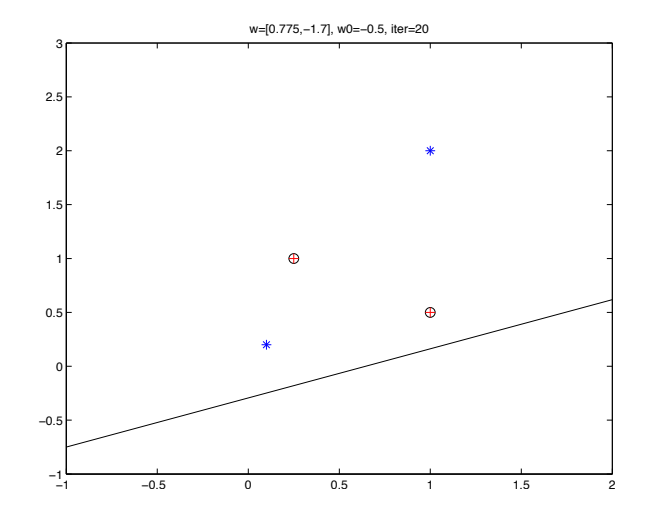

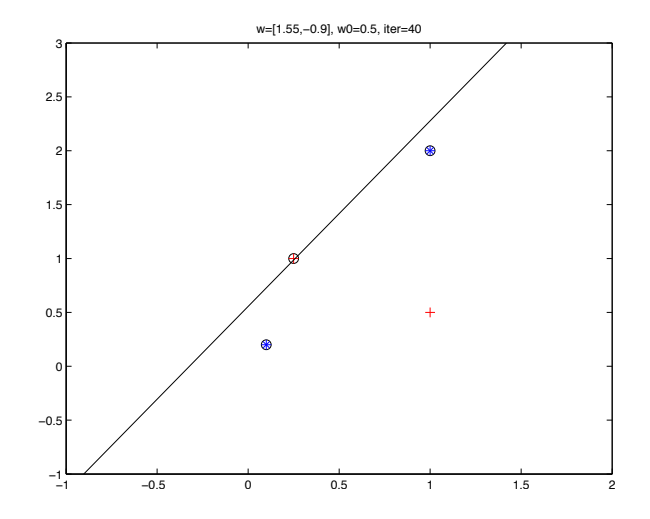

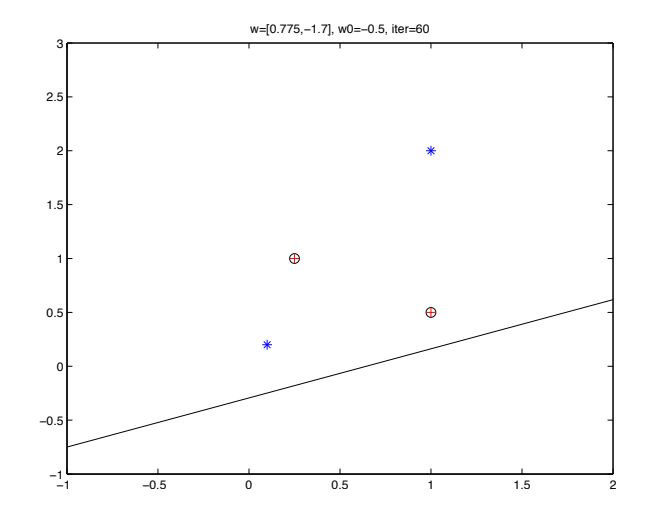

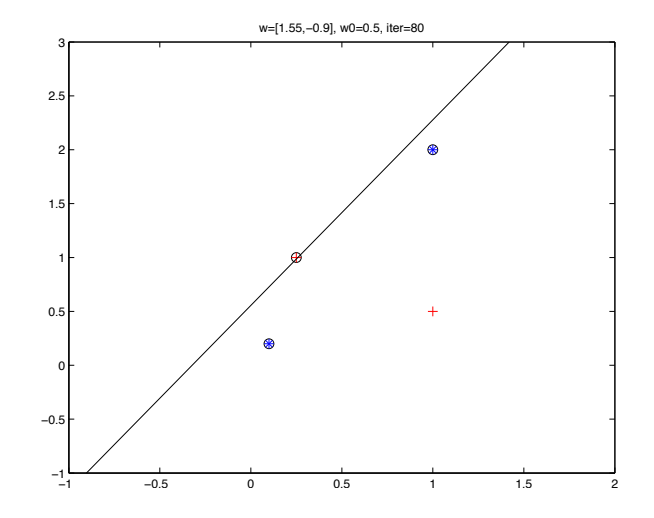

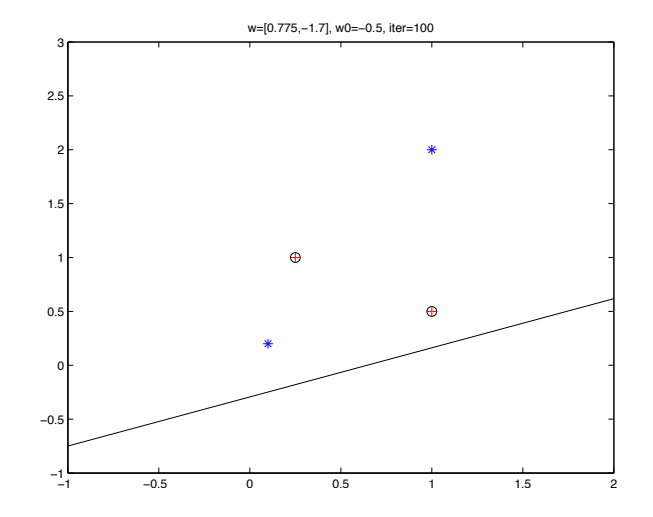

• Critère des moindres carrés : régression pour classement

$$
E_{quad}(\mathbf{w}, w_0|\mathcal{X}) = \frac{1}{2} \sum_{\mathbf{x}^t \in \mathcal{X}} (r^t - (\mathbf{w}^\top \mathbf{x}^t + w_0))^2
$$

- Tend à minimiser la distance des  $h(x)$  à la valeur  $r^t$ 
	- Gère mieux les données non linéairement séparables
	- Met l'accent sur les données éloignées de l'hyperplan séparateur

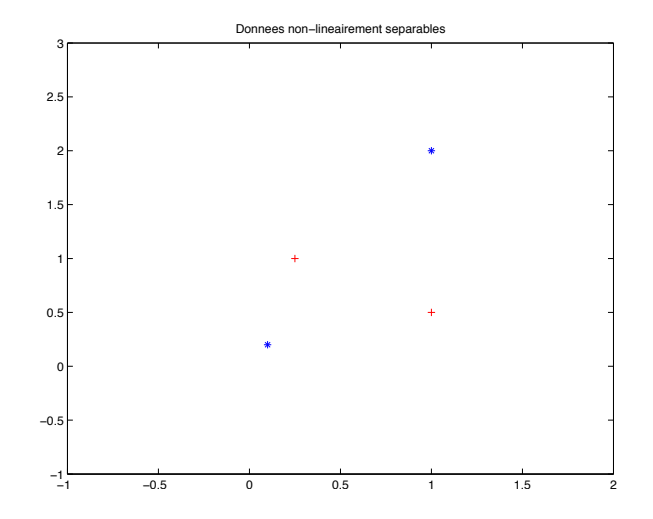

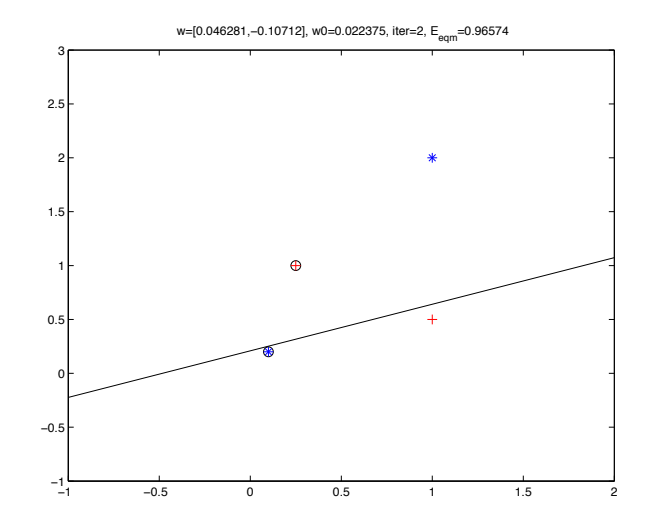

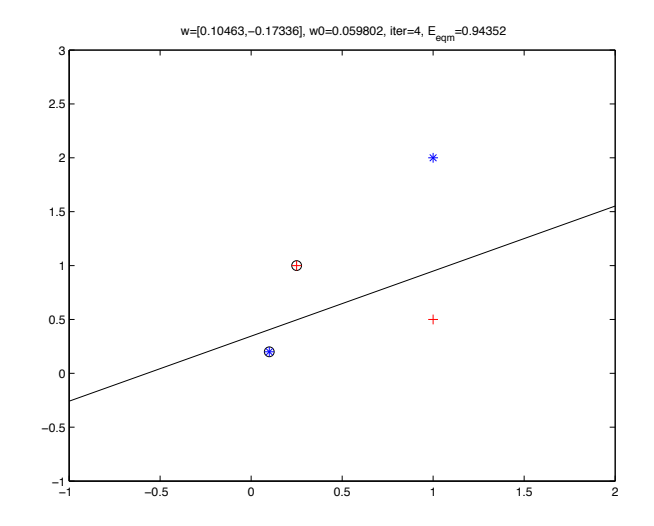

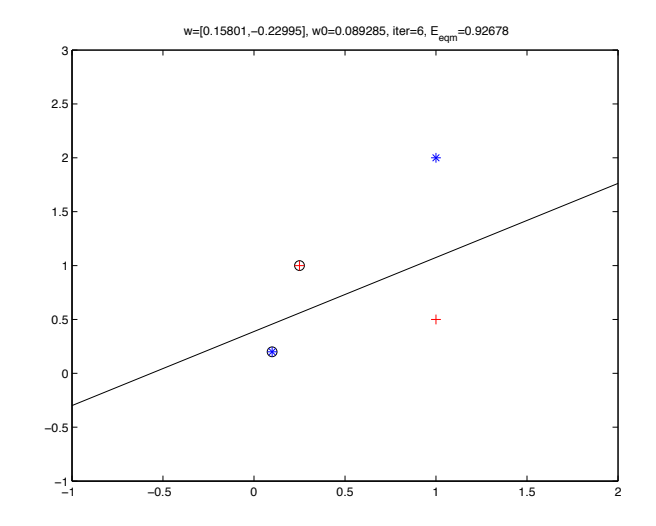

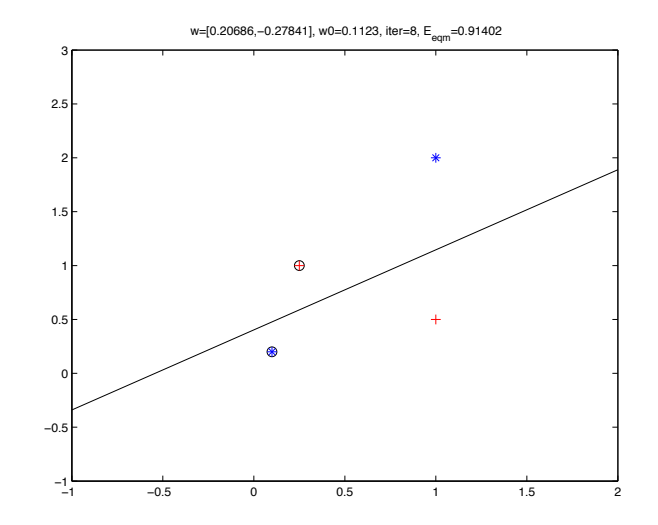

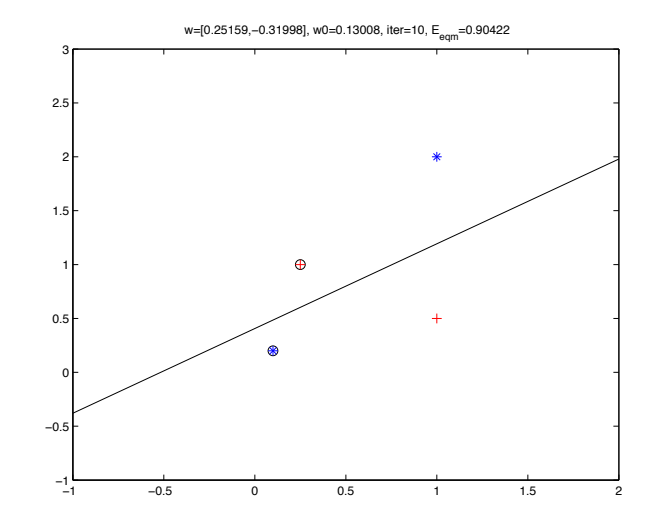

# <span id="page-18-0"></span>6.2 Séparateurs à vastes marges

# Séparateurs à vastes marges (SVM)

- SVM : séparateurs à vastes marges
	- En anglais : *support vector machines*
- Maximisation des marges géométriques
	- Vise un placement optimal de l'hyperplan séparateur
	- Arguments en théorie de l'apprentissage computationnel que ce critère minimise l'erreur (selon l'espace des versions)
- Développement pour un discriminant linéaire
	- Extension à des modèles non linéaires par des fonctions noyau

# Espace des versions

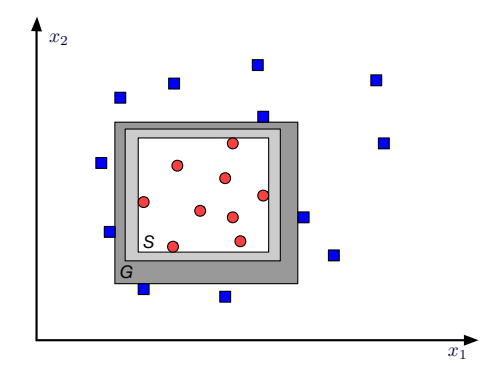

- $\bullet$  *G* : hypothèse la plus générale
- $\bullet$  *S* : hypothèse la plus spécifique
- Hypothèses dans  $H$  entre  $S$  et  $G$  font parties de l'espace des versions

# Maximisation des marges géométriques

- Recherche de poids w et  $w_0$  maximisant la marge géométrique pour un jeu de données  $\mathcal{X} = {\mathbf{x}^t, r^t}$ , où  $r^t \in \{-1, +1\}$
- Distances à l'hyperplan séparateur des données

$$
\frac{|\mathbf{w}^{\top}\mathbf{x}^t + w_0|}{\|\mathbf{w}\|} = \frac{r^t(\mathbf{w}^{\top}\mathbf{x}^t + w_0)}{\|\mathbf{w}\|}
$$

• On veut cette distance supérieure à un seuil  $\rho$  (marge) pour toutes les données

$$
\frac{r^t(\mathbf{w}^\top \mathbf{x}^t + w_0)}{\|\mathbf{w}\|} \ge \rho, \,\forall t
$$

# Géométrie des discriminants linéaires

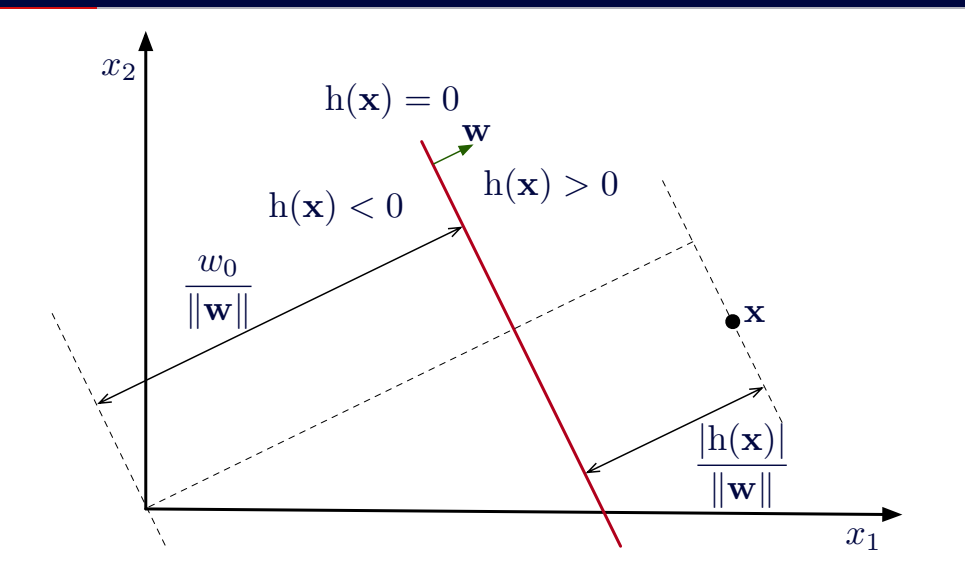

# Maximisation des marges géométriques

•  $\mathbf{w}^{\top} \mathbf{x}^{t} + w_0$  est sous-déterminée, il y a une infinité de solutions

$$
\mathbf{w}^{\top} = \begin{bmatrix} 2 \\ 0.5 \\ w_0 = 1 \end{bmatrix} \equiv \mathbf{w}^{\top} = \begin{bmatrix} 1 \\ 0.25 \\ w_0 = 0.5 \end{bmatrix} \equiv \mathbf{w}^{\top} = \begin{bmatrix} 20 \\ 5 \\ w_0 = 10 \end{bmatrix}
$$

• On pose que  $\rho\|\mathbf{w}\| = 1$ , ce qui donne :

$$
\mathbf{w}^{\top} \mathbf{x}^{t} + w_{0} \geq +1 \quad \text{pour} \quad r^{t} = +1
$$
  

$$
\mathbf{w}^{\top} \mathbf{x}^{t} + w_{0} \leq -1 \quad \text{pour} \quad r^{t} = -1
$$

• Formulation équivalente

$$
r^t(\mathbf{w}^\top \mathbf{x}^t + w_0) \geq +1
$$

• Minimisation de  $\|w\|$  permet une maximisation de la marge  $\rho$ 

# Maximisation des marges géométriques

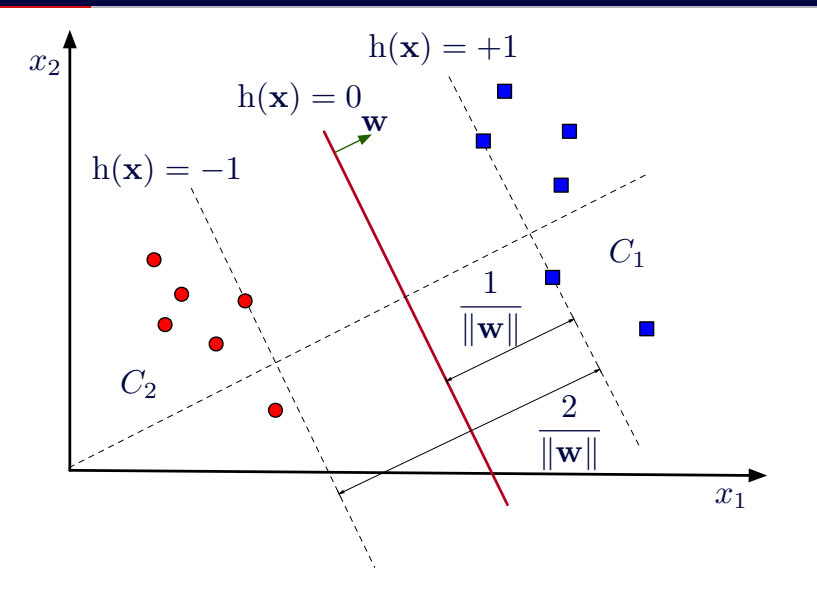

# <span id="page-25-0"></span>6.3 Problème d'optimisation des **SVM**

# Multiplicateurs de Lagrange

- Méthode de résolution de problèmes d'optimisation sous contraintes
	- Exemple : maximiser  $f(\mathbf{x})$  sous contraintes que  $g(\mathbf{x}) = 0$
	- Il existe un paramètre  $\lambda \neq 0$  de sorte que

 $\nabla f + \lambda \nabla \varrho = 0$ 

• Équation correspondante avec multiplicateur de Lagrange

 $L(\mathbf{x},\lambda) \equiv f(\mathbf{x}) + \lambda g(\mathbf{x})$ 

- Maximum obtenu en trouvant  $\nabla L(\mathbf{x},\lambda) = 0$ 
	- Si on est intéressé uniquement au x, on peut éliminer  $\lambda$  sans devoir l'évaluer

#### Exemple avec le multiplicateur de Lagrange

- Maximiser  $f(x_1,x_2) = 1 x_1^2 x_2^2$  sujet à la contrainte  $g(x_1,x_2) = x_1 + x_2 1 = 0$
- Formulation avec multiplicateur de Lagrange

$$
L(x_1,x_2,\lambda) = 1 - x_1^2 - x_2^2 + \lambda(x_1 + x_2 - 1)
$$

• Résolution de  $\nabla L(x_1,x_2,\lambda) = 0$ 

$$
\frac{\partial L}{\partial x_1} = -2x_1 + \lambda = 0
$$
  

$$
\frac{\partial L}{\partial x_2} = -2x_2 + \lambda = 0
$$
  

$$
\frac{\partial L}{\partial \lambda} = x_1 + x_2 - 1 = 0
$$

• Solution au système d'équations :  $x_1 = 0.5$ ,  $x_2 = 0.5$  et  $\lambda = 1$ 

#### Exemple avec le multiplicateur de Lagrange

![](_page_28_Figure_1.jpeg)

# Multiplicateurs de Lagrange avec inégalités

- Contraintes comme inégalités  $g(x) \geq 0$ 
	- Possibilité 1 : contrainte inactive,  $f(\mathbf{x})$  est maximum pour  $g(\mathbf{x}) > 0$ , donc maximum
		- à  $\nabla f(\mathbf{x}) = 0$ , ce qui implique  $\lambda = 0$
	- Possibilité 2 : contrainte active,  $f(\mathbf{x})$  est maximum pour  $g(\mathbf{x}) = 0$ 
		- Dans ce cas,  $\nabla f(\mathbf{x}) = -\lambda \nabla g(\mathbf{x})$  et  $\lambda > 0$
- Conditions correspondantes (Karush-Kuhn-Tucker)

 $g(x) \geq 0$  $\lambda > 0$  $\lambda g(\mathbf{x}) = 0$ 

• Formulation où on minimise  $f(x)$ , sujet à  $g(x) \ge 0$  (soustraction de la contrainte)

 $L(\mathbf{x},\lambda) = f(\mathbf{x}) - \lambda g(\mathbf{x})$ , avec  $\lambda > 0$ 

# Formulation du problème d'optimisation du SVM

• Problème d'optimisation du SVM

minimiser 
$$
\frac{1}{2} ||\mathbf{w}||^2
$$
  
sujet à  $r^t(\mathbf{w}^\top \mathbf{x}^t + w_0) \ge +1, \forall t$ 

- Forme standard d'un problème de programmation quadratique
	- Méthodes (et résolveurs) disponibles pour une résolution exacte du problème
- $\bullet$  Reformulation du problème avec utilisation de multiplicateurs de Lagrange  $(\alpha^t)$

$$
L_p = \frac{1}{2} ||\mathbf{w}||^2 - \sum_t \alpha^t [r^t (\mathbf{w}^\top \mathbf{x}^t + w_0) - 1]
$$
  
= 
$$
\frac{1}{2} ||\mathbf{w}||^2 - \sum_t \alpha^t r^t (\mathbf{w}^\top \mathbf{x}^t + w_0) + \sum_t \alpha^t
$$

#### Formulations primale et duale

•  $L_p$  est la formulation primale du problème

$$
L_p = \frac{1}{2} ||\mathbf{w}||^2 - \sum_t \alpha^t r^t (\mathbf{w}^\top \mathbf{x}^t + w_0) + \sum_t \alpha^t
$$

- $\bullet$  Résolution de  $L_p$  demande de minimiser selon  $\{ {\bf w}, w_0 \}$  et maximiser selon  $\alpha^t \geq 0$ 
	- Solution au point de selle selon  $\{w, w_0\}$  et  $\alpha^t$
- Simplification par formulation duale du problème
	- Eliminer **w** à l'aide des dérivées partielles de  $L_p$  selon  $\{w,w_0\}$  nulles

$$
\frac{\partial L_p}{\partial \mathbf{w}} = 0, \quad \frac{\partial L_p}{\partial w_0} = 0
$$

# Passage à la formulation duale

$$
L_{p} = \frac{1}{2} ||\mathbf{w}||^{2} - \sum_{t} \alpha^{t} r^{t} ( \mathbf{w}^{\top} \mathbf{x}^{t} + w_{0} ) + \sum_{t} \alpha^{t}
$$
\n
$$
\frac{\partial L_{p}}{\partial \mathbf{w}} = \mathbf{w} - \sum_{t} \alpha^{t} r^{t} \mathbf{x}^{t} = 0 \Rightarrow \mathbf{w} = \sum_{t} \alpha^{t} r^{t} \mathbf{x}^{t}
$$
\n
$$
\frac{\partial L_{p}}{\partial w_{0}} = \sum_{t} \alpha^{t} r^{t} = 0
$$
\n
$$
L_{d} = \frac{1}{2} (\mathbf{w}^{\top} \mathbf{w}) - \mathbf{w}^{\top} \sum_{t} \alpha^{t} r^{t} \mathbf{x}^{t} - w_{0} \sum_{t} \alpha^{t} r^{t} + \sum_{t} \alpha^{t}
$$
\n
$$
= -\frac{1}{2} (\mathbf{w}^{\top} \mathbf{w}) + \sum_{t} \alpha^{t}
$$
\n
$$
= -\frac{1}{2} \sum_{t} \sum_{s} \alpha^{t} \alpha^{s} r^{t} r^{s} (\mathbf{x}^{t})^{\top} \mathbf{x}^{s} + \sum_{t} \alpha^{t}
$$

19

# Formulation du problème avec multiplicateurs de Lagrange

• Formulation duale avec multiplicateurs de Lagrange

$$
\begin{aligned}\n\text{maximiser} \qquad & -\frac{1}{2} \sum_{t} \sum_{s} \alpha^{t} \alpha^{s} r^{t} r^{s} (\mathbf{x}^{t})^{\top} \mathbf{x}^{s} + \sum_{t} \alpha^{t} \\
\text{subject à} \qquad & \sum_{t} \alpha^{t} r^{t} = 0 \quad \text{et} \quad \alpha^{t} \ge 0, \forall t\n\end{aligned}
$$

- Nouvelle formulation du problème
	- Taille du problème dépends de la taille du jeu de données  $(N)$  plutôt que de la dimensionnalité  $(D)$
- Forme toujours résoluble par programmation quadratique
	- Garantie d'obtenir l'optimum global en temps polynomial
	- Complexité en temps  $O(N^3)$ , complexité en espace  $O(N^2)$
- Formulation permet l'utilisation de fonctions noyau (présenté plus loin)

#### Vecteurs de support

- Nouvelle formulation : un  $\alpha^t$  par donnée d'entraînement
	- Normalement, une majorité de  $\alpha^t = 0$
	- Les données dont  $\alpha^t > 0$  sont les vecteurs de support
- Calcul de  $w_0$  à partir des vecteurs de support,  $\mathcal{M} = {\alpha^t | \alpha^t > 0, \forall t}$

$$
w_0 = \mathbb{E}[r^t - \mathbf{w}^\top \mathbf{x}^t] = \frac{1}{|\mathcal{M}|} \sum_{\alpha^t \in \mathcal{M}} \left( r^t - \sum_{\alpha^s \in \mathcal{M}} \alpha^s r^s(\mathbf{x}^t)^\top \mathbf{x}^s \right)
$$

• Évaluation de données après entraînement

$$
h(\mathbf{x}) = \sum_{t} \alpha^{t} r^{t} (\mathbf{x}^{t})^{\top} \mathbf{x} + w_{0}
$$

# Illustration des vecteurs de support

![](_page_35_Figure_1.jpeg)

# <span id="page-36-0"></span>[6.4 Marges douces](#page-36-0)

# Marges douces

- Dans la formulation actuelle, le SVM reste un discriminant linéaire
	- Avec données non linéairement séparables, aucune solution valide ne peut être obtenue par programmation quadratique
- Introduction de variables *slacks* ( $\xi^t \geq 0$ ) pour chaque donnée  $\mathsf{x}^t$ 
	- Si  $\xi^t = 0$ , pas de problème avec variable  $x^t$
	- Si  $\xi^t > 0$ , déviation de la variable  $x^t$  de la marge
		- $0 < \xi^t < 1$ : donnée du bon côté, mais dans la marge
		- $\bullet \ \xi^t > 1$  : donnée du mauvais côté de l'hyperplan, mal classée
	- Réécriture du critère d'optimisation des SVM

$$
r^t(\mathbf{w}^\top \mathbf{x}^t + w_0) \geq 1 - \xi^t
$$

- Permet de tolérer des erreurs
	- $\bullet$  Erreur associée aux données non séparables :  $\sum_t \xi^t$

# Marges douces

![](_page_38_Figure_1.jpeg)

#### Reformulation avec marges douces

• Formulation primale avec marges douces

$$
L_p = \frac{1}{2} ||\mathbf{w}||^2 + C \sum_t \xi^t - \sum_t \alpha^t [r^t (\mathbf{w}^\top \mathbf{x}^t + w_0) - 1 + \xi^t] - \sum_t \mu^t \xi^t
$$

- $\bullet \;\; \mu^t:$  multiplicateurs de Lagrange pour contraintes  $\xi^t \geq 0$
- C : facteur de pénalité pour régularisation selon les erreurs  $\xi^t$
- Formulation duale avec marges douces

$$
\begin{aligned}\n\text{maximiser} \qquad & -\frac{1}{2} \sum_{t} \sum_{s} \alpha^{t} \alpha^{s} r^{t} r^{s} (\mathbf{x}^{t})^{\top} \mathbf{x}^{s} + \sum_{t} \alpha^{t} \\
\text{subject à} \qquad & \sum_{t} \alpha^{t} r^{t} = 0 \quad \text{et} \quad 0 \leq \alpha^{t} \leq C, \forall t\n\end{aligned}
$$

# <span id="page-40-0"></span>[6.5 Retour sur les fonctions de](#page-40-0) [base](#page-40-0)

• Problème du XOR

$$
\mathbf{x}_1 = [0 \ 0]^\top \quad r_1 = 0
$$
  
\n
$$
\mathbf{x}_2 = [0 \ 1]^\top \quad r_2 = 1
$$
  
\n
$$
\mathbf{x}_3 = [1 \ 0]^\top \quad r_3 = 1
$$
  
\n
$$
\mathbf{x}_4 = [1 \ 1]^\top \quad r_4 = 0
$$

• Exemple de données non linéairement séparables

![](_page_41_Figure_4.jpeg)

- Discriminant avec fonction de base
	- $\bullet$  Transformation non linéaire  $\phi : \mathbb{R}^D \to \mathbb{R}^K$  écrite sous une forme linéaire

$$
h_i(\mathbf{x}) = \sum_{j=1}^K w_j \phi_{i,j}(\mathbf{x}) + w_0
$$

- Exemple de fonctions de base
	- $\phi_{i,j}(\mathbf{x}) = x_i$
	- $\phi_{i,j}(\mathbf{x}) = x_1^{j-1}$
	- $\phi_{i,j}(\mathbf{x}) = \exp(-(x_2 m_j)^2/c)$
	- $\phi_{i,j}(\mathbf{x}) = \exp(-\|\mathbf{x} \mathbf{m}_j\|^2/c)$
	- $\phi_{i,j}(\mathbf{x}) = \text{sgn}(x_i c_i)$

### Projection avec une fonction de base

![](_page_43_Figure_1.jpeg)

- · En 1D : non linéairement séparable
- Avec projection en 2D : linéairement séparable

# Fonctions de base

• Résolution du XOR avec fonction de base  $\phi : \mathbb{R}^2 \to \mathbb{R}^3$ 

 $\phi(\mathbf{x}) = [x_1 \ x_2 \ (x_1 x_2)]^{\top}$ 

• Résultats de la transformation

$$
z_1 = [0 \ 0 \ 0]^{\top} \quad r_1 = 0
$$
  
\n
$$
z_2 = [0 \ 1 \ 0]^{\top} \quad r_2 = 1
$$
  
\n
$$
z_3 = [1 \ 0 \ 0]^{\top} \quad r_3 = 1
$$
  
\n
$$
z_4 = [1 \ 1 \ 1]^{\top} \quad r_4 = 0
$$

 $\bullet$  Données linéairement séparables dans  $z_4 = [1 \ 1 \ 1]$ '  $r_4 = 0$  −0.5  $\overline{0}$ <br>Données linéairement séparables dans<br>le nouvel espace !

![](_page_44_Figure_6.jpeg)

#### Fonctions de base radiale

• Fonctions de base radiale (RBF : Radial Basis Functions)

$$
\phi_i(\mathbf{x}) = \exp\left[-\frac{\|\mathbf{x} - \mathbf{m}_i\|^2}{2s_i^2}\right]
$$

- Consiste en une fonction gaussienne centrée sur  $m_i$  avec une influence locale paramétrée par si
	- À strictement parler, ce n'est pas une densité de probabilité de loi multinormale  $\left(\int_{-\infty}^{\infty} \phi_i(\mathbf{x}) d\mathbf{x} \neq 1\right)$
- Idée : chaque fonction gaussienne capture un groupe de données dans un certain voisinage
- Avec K fonctions gaussiennes, projection dans un espace à K dimensions

$$
\phi = [\phi_1 \ \ldots \ \phi_K]^\top : \mathbb{R}^D \to \mathbb{R}^K
$$

<span id="page-46-0"></span>6.6 SVM à noyau

# Fonctions de base et SVM

 $\bullet$  Transformation non linéaire  $\phi: \mathbb{R}^D \to \mathbb{R}^K$  avec fonctions de base

 $z(x) = \phi(x)$ 

• Discrimination linéaire dans un espace non linéaire

$$
h(\mathbf{z}) = \mathbf{w}^{\top} \mathbf{z} + w_0
$$
  
=  $\mathbf{w}^{\top} \phi(\mathbf{x}) + w_0 = \sum_{j=1}^{K} w_j \phi_j(\mathbf{x}) + w_0$ 

• Reformulation dans la forme duale

$$
\mathbf{w} = \sum_{t} \alpha^{t} r^{t} \mathbf{z}^{t} = \sum_{t} \alpha^{t} r^{t} \phi(\mathbf{x}^{t})
$$

$$
h(\mathbf{x}) = \sum_{t} \mathbf{w}^{\top} \phi(\mathbf{x}) + w_{0} = \sum_{t} \alpha^{t} r^{t} (\phi(\mathbf{x}^{t}))^{\top} \phi(\mathbf{x}) + w_{0}
$$

#### Fonctions noyau

- Fonction noyau :  $K(\mathbf{x}, \mathbf{y}) = (\phi(\mathbf{x}))^{\top} \phi(\mathbf{y})$
- SVM avec fonction noyau

$$
h(\mathbf{x}) = \sum_{t} \alpha^{t} r^{t} K(\mathbf{x}^{t}, \mathbf{x}) + w_{0}
$$

- Truc du noyau : aucun calcul directement dans l'espace généré par  $\phi(\mathbf{x})$ 
	- Permet de traiter des fonctions noyau générant des espaces à haute dimensionnalité (possiblement infinie), sans travailler directement dans ces espaces
- Novaux couramment utilisés
	- Produit scalaire :  $K(\mathbf{x}, \mathbf{y}) = <\mathbf{x}, \mathbf{y}> = \mathbf{x}^{\top} \mathbf{y}$
	- Polynomial d'ordre  $q: K(\mathbf{x}, \mathbf{y}) = (\mathbf{x}^\top \mathbf{y} + 1)^q$ i
	- Gaussien :  $K(\mathbf{x}, \mathbf{y}) = \exp \left[-\frac{\|\mathbf{x} \mathbf{y}\|^2}{\sigma^2}\right]$  $\sigma^2$
	- Sigmoïdal :  $K(\mathbf{x}, \mathbf{y}) = \tanh(2\mathbf{x}^\top \mathbf{y} + 1)$

# SVM à novau

- Entraînement sur jeu de données  $\mathcal{X} = \{\mathbf{x}^t, r^t\}_{t=1}^N$ 
	- Calcul des  $\alpha^t$  par programmation quadratique

$$
\begin{aligned}\n\text{maximiser} \qquad & L_d = -\frac{1}{2} \sum_{t=1}^{N} \sum_{s=1}^{N} \alpha^t \alpha^s r^t r^s K(\mathbf{x}^t, \mathbf{x}^s) + \sum_{t} \alpha^t \\
\text{subject à} \qquad & \sum_{t} \alpha^t r^t = 0 \quad \text{et} \quad 0 \le \alpha^t \le C, \,\forall t\n\end{aligned}
$$

• Calcul du biais  $w_0$  avec vecteurs de support,  $\mathcal{M} = \{ \alpha^t | \alpha^t \geq 0, \forall t \}$ 

$$
w_0 = \frac{1}{|\mathcal{M}|} \sum_{\alpha^t \in \mathcal{M}} \left( r^t - \sum_{\alpha^s \in \mathcal{M}} \alpha^s r^s K(\mathbf{x}^t, \mathbf{x}^s) \right)
$$

 $\bullet$  Évaluation d'une donnée  $\mathbf x$ 

$$
h(\mathbf{x}) = \sum_{t} \alpha^{t} r^{t} K(\mathbf{x}^{t}, \mathbf{x}) + w_{0}
$$

#### Noyau polynomial

• Noyau polynomial d'ordre q

$$
K(\mathbf{x}, \mathbf{y}) = (\mathbf{x}^\top \mathbf{y} + 1)^q
$$

• Exemple en dimension  $D = 2$  et ordre  $q = 2$ 

$$
K(\mathbf{x}, \mathbf{y}) = (\mathbf{x}^{\top} \mathbf{y} + 1)^2 = (x_1y_1 + x_2y_2 + 1)^2
$$
  
= 1 + 2x\_1y\_1 + 2x\_2y\_2 + 2x\_1x\_2y\_1y\_2 + x\_1^2y\_1^2 + x\_2^2y\_2^2

• Fonctions de base correspondantes

$$
\begin{array}{rcl}\n\phi(\mathbf{x}) & = & [1 \quad \sqrt{2}x_1 \quad \sqrt{2}x_2 \quad \sqrt{2}x_1x_2 \quad x_1^2 \quad x_2^2]^\top \\
K(\mathbf{x}, \mathbf{y}) & = & \phi(\mathbf{x})^\top \phi(\mathbf{y}) = (\mathbf{x}^\top \mathbf{y} + 1)^2\n\end{array}
$$

# Noyau gaussien

• Noyau gaussien avec étalement  $\sigma$ 

$$
K(\mathbf{x}, \mathbf{y}) = \exp\left[-\frac{\|\mathbf{x} - \mathbf{y}\|^2}{\sigma^2}\right]
$$

• SVM avec noyau gaussien est un réseau de fonctions RBF entraîné d'une façon particulière

$$
h(\mathbf{x}) = \sum_{t=1}^{N} \alpha^{t} r^{t} K(\mathbf{x}^{t}, \mathbf{x}) + w_{0} = \sum_{t=1}^{N} w_{t} \exp \left[-\frac{\|\mathbf{x} - \mathbf{x}^{t}\|^{2}}{\sigma^{2}}\right] + w_{0}
$$

• Estimation de densité par noyau : SVM avec noyau et  $\alpha^t = 1$ ,  $\forall t$ 

$$
h(\mathbf{x}) = \sum_{t=1}^{N} r^t K(\mathbf{x}^t, \mathbf{x})
$$

# Données avec recoupement : SVM linéaire

![](_page_52_Figure_1.jpeg)

#### Données avec recoupement : noyau polynomial

![](_page_53_Figure_1.jpeg)

# Données avec recoupement : noyau gaussien

![](_page_54_Figure_1.jpeg)

#### Données avec recoupement : noyau gaussien avec grand  $\sigma$

![](_page_55_Figure_1.jpeg)

# Données avec recoupement : noyau gaussien avec petit  $\sigma$

![](_page_56_Figure_1.jpeg)

<span id="page-57-0"></span>6.7 Hyperparamètres des SVM

# Paramètres des SVM

- SVM est une machinerie complexe, où le choix des paramètres peut influencer grandement les résultats
	- Avec noyau gaussien, paramètres C (régularisation) et  $\sigma$  (portée du noyau) ont un impact significatif sur les performances
	- Pour différentes valeurs de ces paramètres, résultats peuvent varier grandement (et parfois être catastrophiques)
	- Ajustement empirique nécessaire, problème par problème
- Règles du pouce pour entraînement de SVM avec noyau gaussien
	- Valeurs de paramètres C à tester :  $\{10^{-5}, 10^{-4}, \ldots, 10^{5}\}$
	- Valeurs de paramètres  $\sigma$  à tester :  $\{\sigma_{\min}, 2\sigma_{\min}, 4\sigma_{\min}, \ldots, 64\sigma_{\min}\}$  où  $\sigma_{\min}$  est la distance euclidienne minimale mesurée entre deux données du jeu de données (excluant les distances nulles) :  $\sigma_{\min} = \min_{\forall \mathbf{x}^i \neq \mathbf{x}^j} \|\mathbf{x}^i - \mathbf{x}^j\|$
- Ajustement de ces paramètres par une recherche en grille
- Recherche en grille : ajustement de paires de paramètres, avec mesure sur ensemble de validation
	- 1. Partitionner ensemble de données  $\mathcal X$  en deux sous-ensembles,  $\mathcal X_T$  et  $\mathcal X_V$ (généralement  $50\% - 50\%$ )
	- 2. Entraîner sommairement classifieur avec  $\mathcal{X}_{\tau}$  pour chaque paire de paramètres considérés
	- 3. Sélectionner la paire de paramètres où l'erreur est minimale sur  $\mathcal{X}_{V}$
	- 4. Utiliser cette paire de paramètres pour entraînement complet sur tout l'ensemble  $\mathcal{X}$
- Méthode classique à suivre pour déterminer C et  $\sigma$  des SVM avec noyau gaussien
	- Applicable pour toutes paires de paramètres dont l'effet conjoint est important dans l'entraˆınement de classifieurs

<span id="page-60-0"></span>[6.8 SVM par descente du gradient](#page-60-0)

• SVM : discriminant linéaire avec fonction de perte Hinge

$$
\mathcal{L}_{hinge}(y^t, r^t) = \max(1 - y^t r^t, 0)
$$

- $y^t = h(x^t | w, w_0)$
- $\bullet$  Pénalise des données du bon côté de l'hyperplan, mais dans la marge  $(y^t r^t < 1)$
- Chaque critère d'erreur fait un compromis différent sur la nature des erreurs
	- Fonction de perte  $0/1$
	- Erreur quadratique
	- Entropie croisée

![](_page_62_Figure_1.jpeg)

#### Descente du gradient avec noyau

• Discriminant dans l'espace généré par un noyau

$$
h(\mathbf{x}) = \sum_{\mathbf{x}^s \in \mathcal{X}} \alpha^s r^s K(\mathbf{x}^s, \mathbf{x}) + w_0
$$

- Apprentissage des paramètres  $\alpha^t$  et w<sub>0</sub> peut se faire à l'aide d'une descente du gradient
	- Corrections à appliquer aux paramètres du classifieur

$$
\Delta \alpha^t = -\eta \frac{\partial E(\alpha, w_0 | \mathcal{X})}{\partial \alpha^t}, \quad \Delta w_0 = -\eta \frac{\partial E(\alpha, w_0 | \mathcal{X})}{\partial w_0}
$$

• Mise à jour, avec contrainte  $\alpha^t \geq 0$ ,  $\forall \alpha^t$  :

$$
\begin{array}{rcl} \alpha^t & = & \left\{ \begin{array}{cl} 0 & \text{ si } \alpha^t + \Delta \alpha^t < 0 \\ \alpha^t + \Delta \alpha^t & \text{autrement} \end{array} \right. , \\ w_0 & = & w_0 + \Delta w_0. \end{array}
$$

# Fonction d'erreur pour descente du gradient

• Fonction de perte Hinge avec régularisation pour discriminant avec noyau

$$
E_{hinge}(\alpha, w_0|\mathcal{X}) = \sum_{\mathbf{x}^t \in \mathcal{Y}} (1 - r^t h(\mathbf{x}^t | \alpha, w_0)) + \lambda \frac{1}{2} \sum_{\alpha^s \in \alpha} (\alpha^s)^2,
$$
  

$$
\mathcal{Y} = \{\mathbf{x}^t \in \mathcal{X} \mid r^t h(\mathbf{x}^t | \alpha, w_0) < 1\}.
$$

- Effectue une maximisation des marges géométrique dans l'espace des noyaux
	- Valeur  $r^{\text{th}}(\mathbf{x}^t \mid \alpha, w_0) \in [0,1]$  : donnée bien classée, mais dans la marge
- Régularisation est nécessaire
	- Sinon, valeurs des  $\alpha^t$  explosent !
	- Paramètre de régularisation  $\lambda$  doit être ajusté empiriquement pour chaque jeu de données (recherche en grille avec le  $\sigma$  pour noyau gaussien)

<span id="page-65-0"></span>6.9 Fonctions noyau et distances

#### Fonctions noyau et distances

- Fonction noyau : mesure de similarité
- $\bullet$  Mesure de distance : mesure de dissimilarité
- Distance euclidienne dans l'espace généré par le noyau (espace  $\phi(\mathbf{x})$ )

$$
d(\mathbf{x}, \mathbf{y})^2 = K(\mathbf{x}, \mathbf{x}) + K(\mathbf{y}, \mathbf{y}) - 2K(\mathbf{x}, \mathbf{y})
$$

• Exemple avec noyau de type produit scalaire,  $K(\mathbf{x}, \mathbf{y}) = \mathbf{x}^{\top} \mathbf{y}$ 

$$
d(\mathbf{x}, \mathbf{y})^2 = \|\mathbf{x} - \mathbf{y}\|^2 = (\mathbf{x} - \mathbf{y})^\top (\mathbf{x} - \mathbf{y})
$$
  
=  $\mathbf{x}^\top \mathbf{x} + \mathbf{y}^\top \mathbf{y} - 2\mathbf{x}^\top \mathbf{y}$   
=  $K(\mathbf{x}, \mathbf{x}) + K(\mathbf{y}, \mathbf{y}) - 2K(\mathbf{x}, \mathbf{y})$ 

- Permet de faire du classement aux  $k$ -plus proches voisins avec des fonctions noyau !
	- Vecteurs de support  $=$  sélection de prototypes

• Matrice de Gram  $G(\mathcal{X})$  : mesure de similarités entre toutes les données de  $\mathcal{X} = {\mathbf{x}^t}_{t=1}^N$ 

$$
G(\mathcal{X}) = \left[ \begin{array}{cccc} K(\mathbf{x}^1, \mathbf{x}^1) & K(\mathbf{x}^1, \mathbf{x}^2) & \cdots & K(\mathbf{x}^1, \mathbf{x}^N) \\ K(\mathbf{x}^2, \mathbf{x}^1) & K(\mathbf{x}^2, \mathbf{x}^2) & \cdots & K(\mathbf{x}^2, \mathbf{x}^N) \\ \cdots & \cdots & \cdots & \cdots \\ K(\mathbf{x}^N, \mathbf{x}^1) & K(\mathbf{x}^N, \mathbf{x}^2) & \cdots & K(\mathbf{x}^N, \mathbf{x}^N) \end{array} \right]
$$

- Matrice symétrique
- Forme similaire à une matrice de distances ou une matrice de covariance

# <span id="page-68-0"></span>6.10 SVM dans scikit-learn

# Scikit-learn

- svm.SVC : SVM à noyau tel que vu en classe
	- Quelques noyaux standards supportés (linéaire, gaussien, polynomial, sigmoïde), matrice de Gram peut également être fournie
	- Passage à l'échelle plus difficile, ne fonctionne pas bien avec  $N > 100000$
- svm.NuSVC : variante de SVM à noyau
	- Régularisation contrôlant directement nombre de vecteurs de support
- $\bullet$  sym.LinearSVC : SVM linéaire
	- Optimisé pour SVM linéaire, meilleure utilisation des ressources et meilleur passage à l'échelle
- linear model.SGDClassifier : descente du gradient stochastique
	- Peut émuler SVM linéaire avec bonne configuration de fonction de perte et régularisation
	- Efficace dans l'utilisation des ressources, permet un traitement en ligne